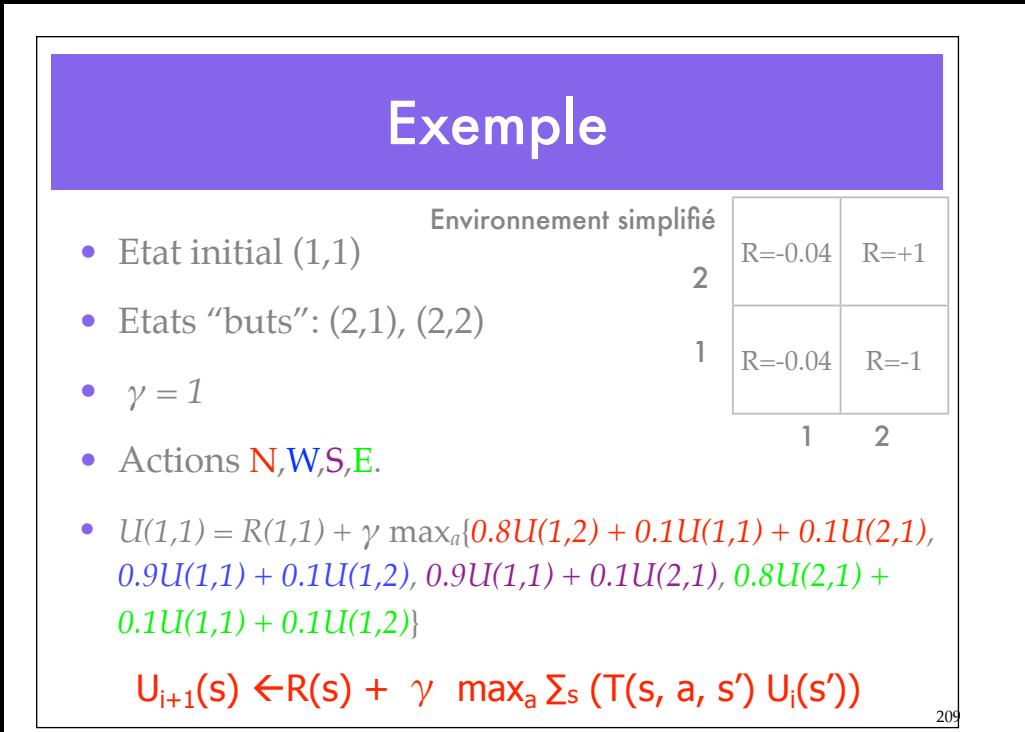

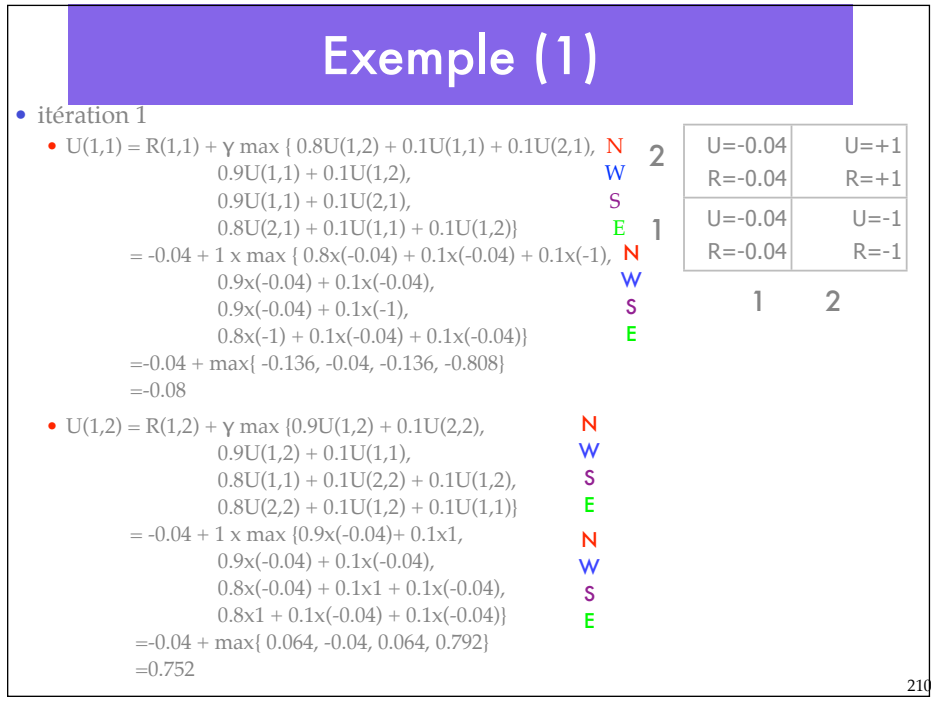

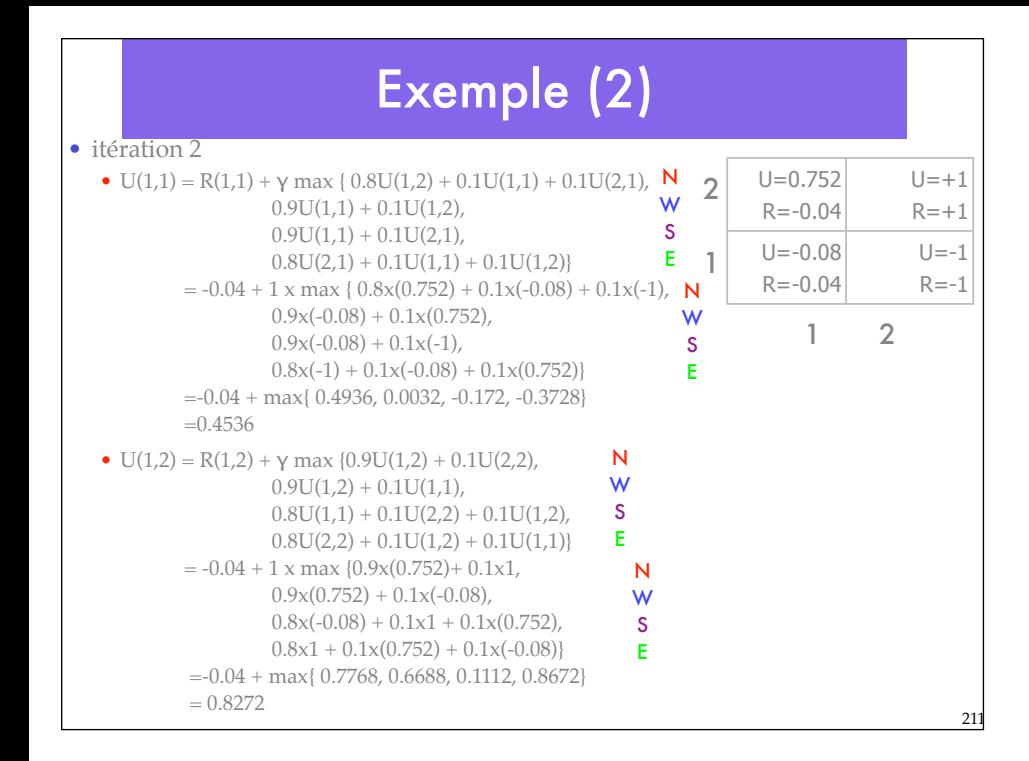

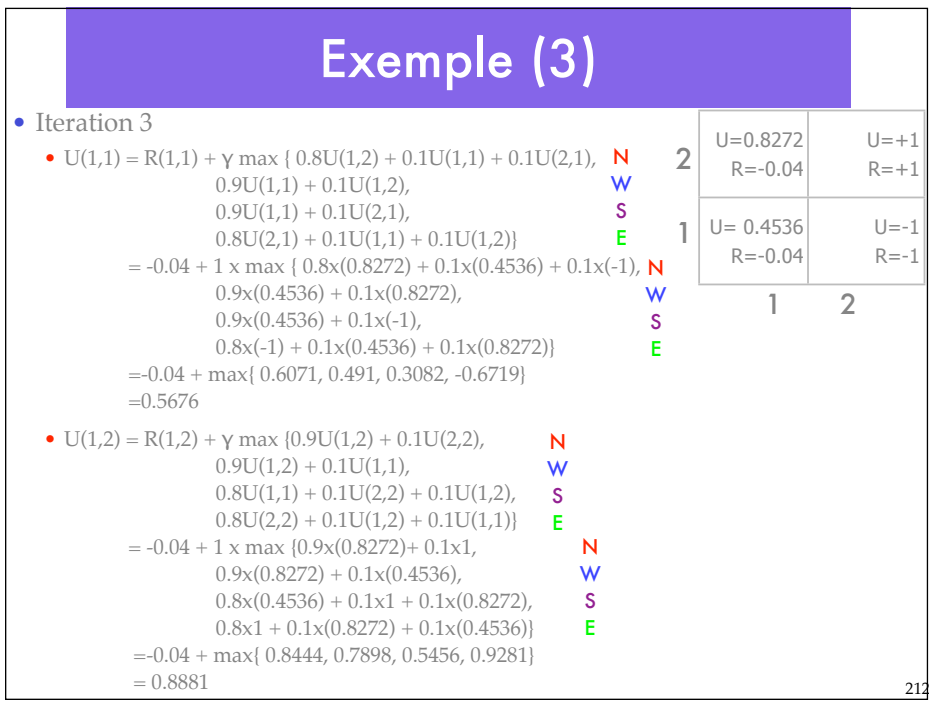

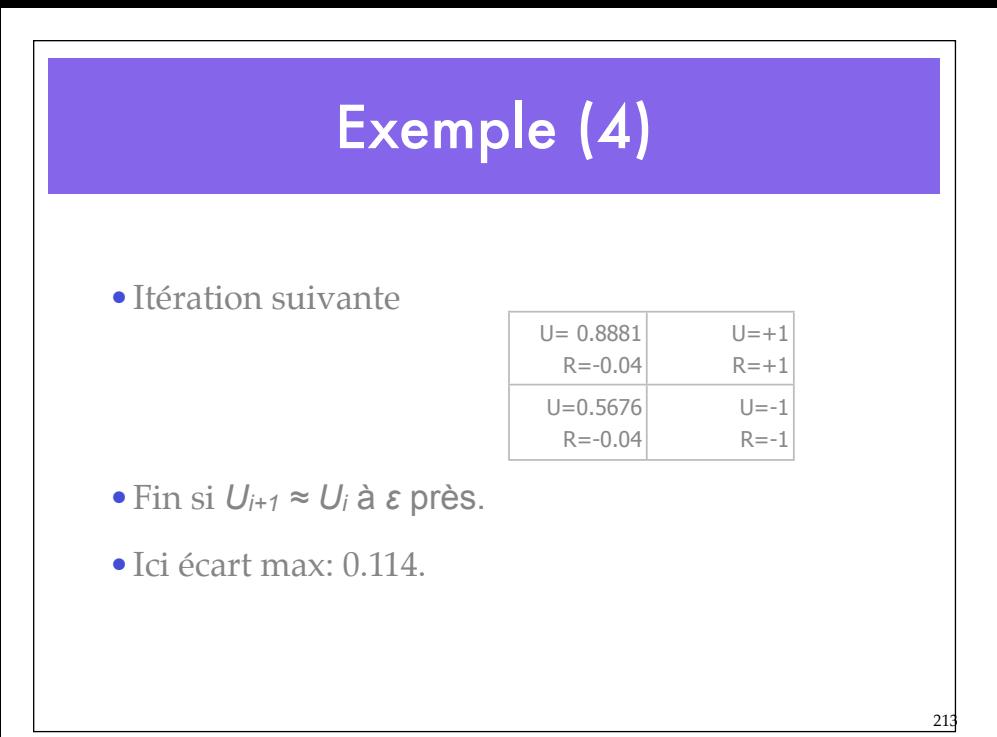

#### **Convergence**

- Détection de la convergence:
	- Erreur de moindres carrés de la valeur d'utilité

$$
RMS = \frac{1}{|S|} \cdot \sqrt{\sum_{i=1}^{|S|} (U(i) - U'(i))^2}
$$

RMS(U, U') < ε

 $\varepsilon$  = écart maximum admis pour toutes les valeurs dans une itération

#### Exercice - énoncé (1)

• Soit l'environnement montré dans la figure dans lequel un robot doit naviguer. La cellule C3 est occupée par un obstacle et ne peut-être atteinte. Les récompenses sont indiquées dans les cellules. Un état du robot est représenté par une paire (p, o) où p et o représentent respectivement la position (cellule) et l'orientation (haut, bas, gauche, droite) du

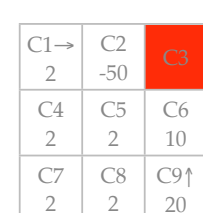

215

216

#### Exercice - énoncé (2)

- Le robot peut exécuter trois actions.
	- a1 : Effectuer une rotation de 90° vers la gauche;
	- a2 : Effectuer une rotation de 90° vers la droite;
	- a3 : Avancer d'une case.

robot.

- Les actions de rotation sont déterministes, mais l'action d'avancer est incertaine. Ainsi, suite à l'exécution de l'action a3, le robot peut ne pas avoir bougé (P=5%), peut avoir avancé d'une seule case (P=85%), ou peut avoir avancé de deux cases (P=10%). S'il heurte un obstacle ou un mur le robot reste sur la case où a eu lieu le choc.
- En considérant un facteur d'escompte  $\gamma = 0.8$ , simulez deux itérations de l'algorithme d'itération de valeurs sur les états (C1, droite) et (C9, haut).

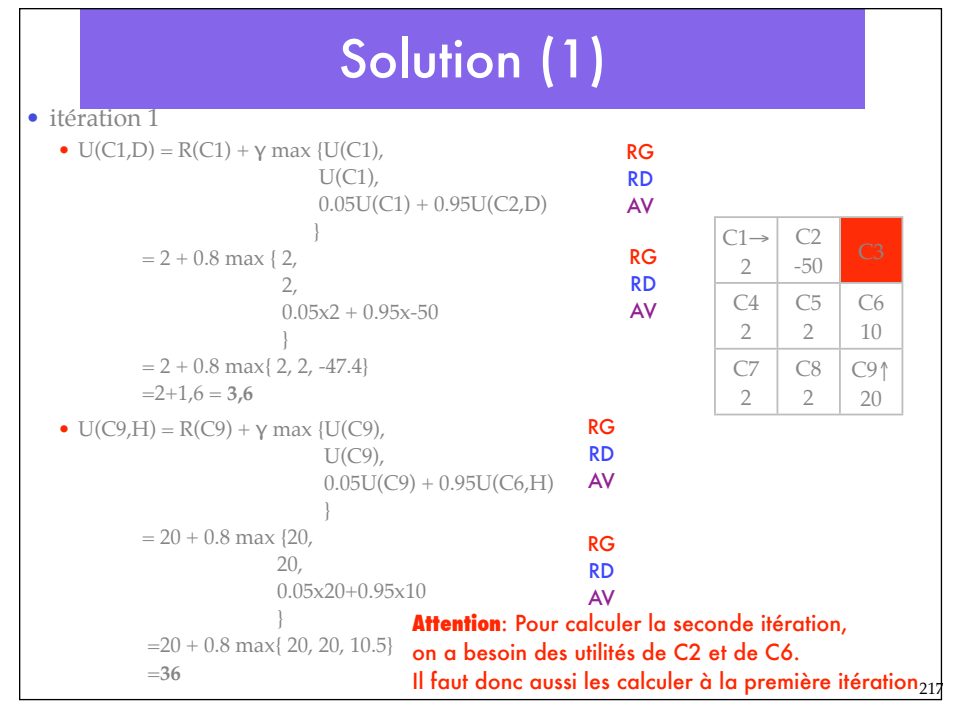

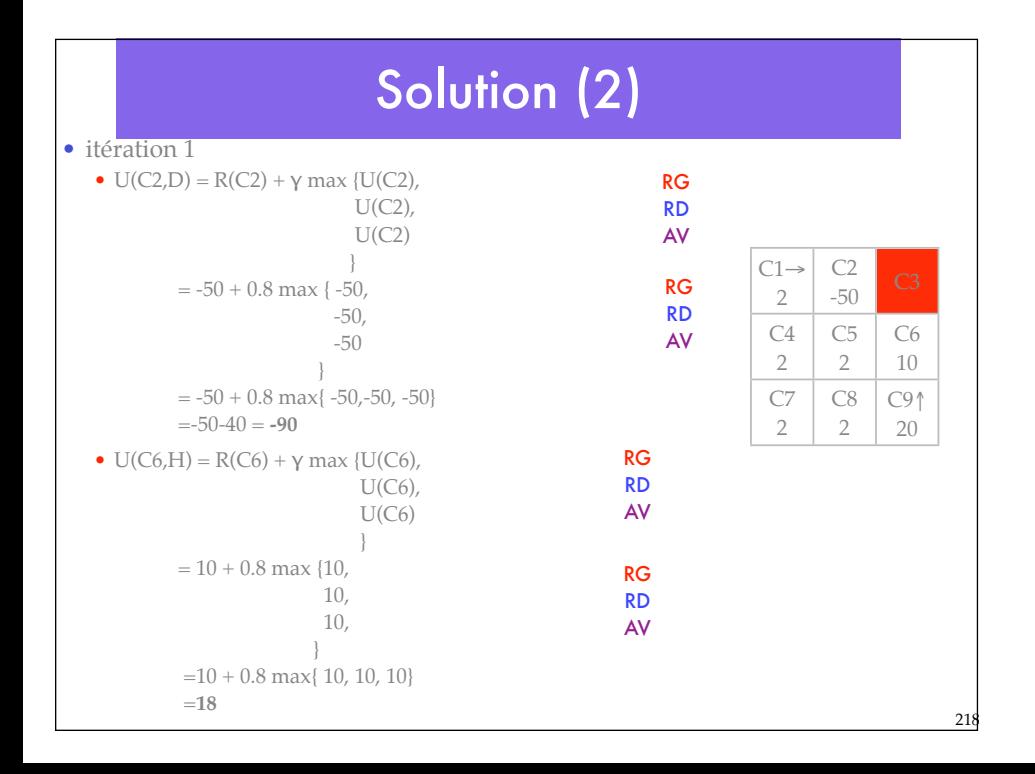

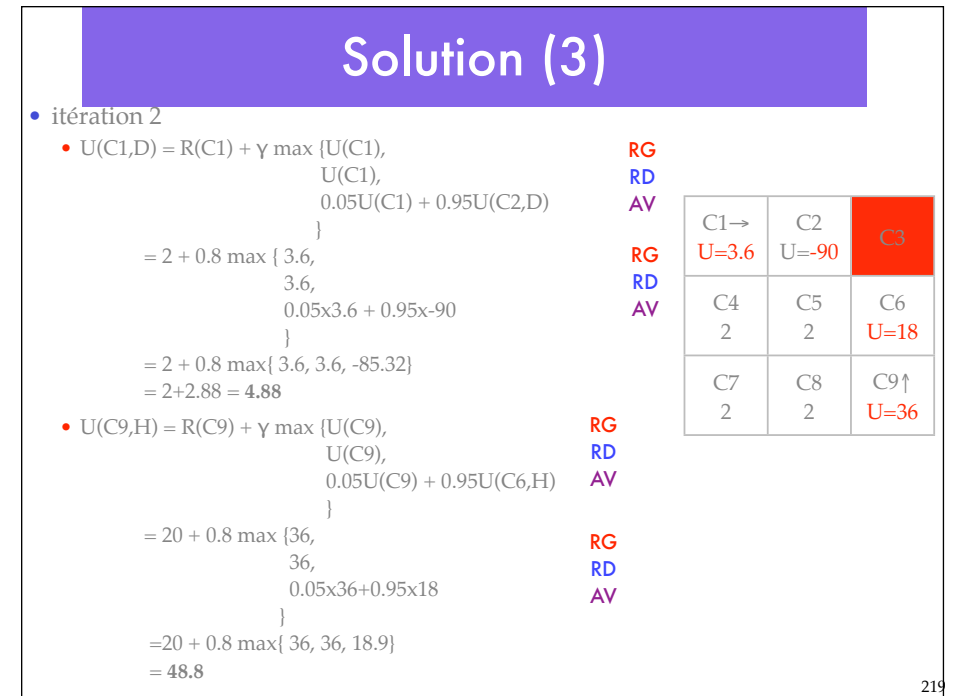

### La politique

220

- Les utilités étant trouvées
- Recherche de la politique optimale:

Pour tout *s* dans *S*:  $\pi[s] = argmax_{a} \{ \sum_{s'} T(s, a, s')U(s') \}$ 

Fournit  $\pi^*$ 

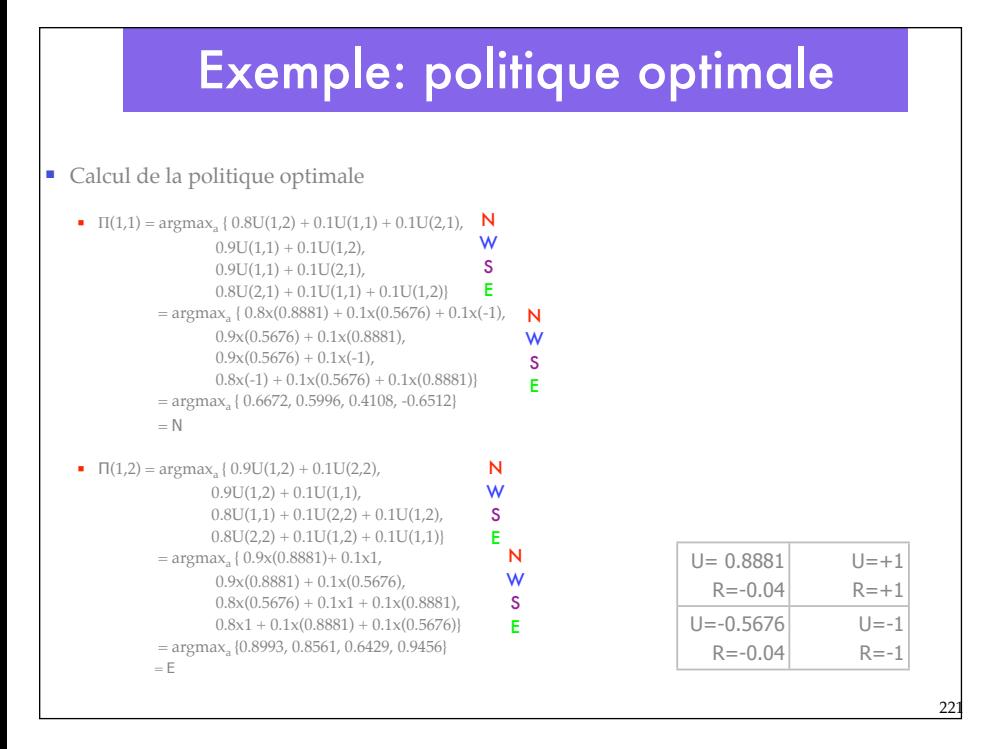

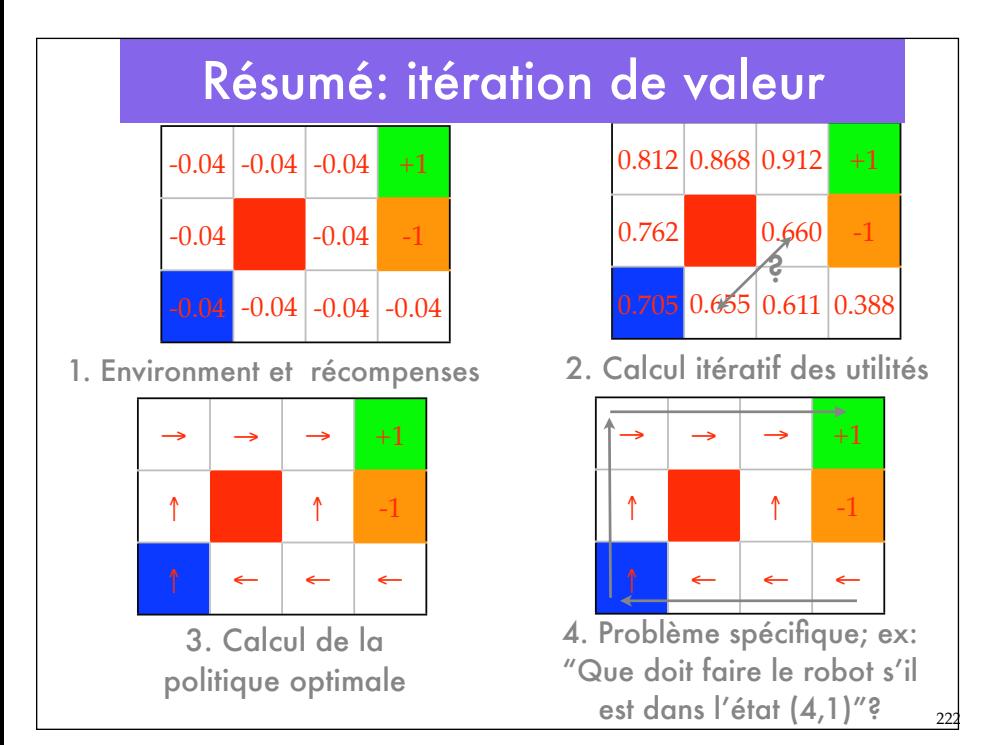

#### 2. Itération de Politique

- •Choix d'une politique puis calcul de l'utilité de chaque état pour cette politique.
- •Mise à jour de la politique à chaque état en utilisant les utilités des états successeurs.
- •Répétition jusqu'à obtenir une politique stable.

### Itération de politique

223

- Soit une politique  $π_1$ . Pour chaque état, à chaque étape:
	- •Evaluation de la politique
		- •Calculer l'utilité  $U_i$  de chaque état si  $\pi_i$  devait être exécutée
	- •Amélioration de la politique
		- Calculer une nouvelle politique  $\pi_{i+1}$  à partir de  $\pi_i$ :

$$
\pi_{i+1}[s] \gets \text{argmax}_a\{\Sigma_{s'}\, T(s, a, s')U_i(s')\}
$$

### Itération de politique

```
ITERATION_POLITIQUE (mdp)
   entrée: mdp(S,A,T,R) 
    Initialiser U (utilités des états de S) à R
              π (politique) à une valeur arbitraire
   répéter jusqu'à π inchangé
     Calculer l'utilité U de chaque état si π devait être exécutée (évaluation de π)
     Pour chaque s faire
       si maxa{Σs'T(s,a,s') U[s']} > Σs'T(s,π[s],s') U[s'] alors
         π[s] ← argmaxa {Σs'T(s, a, s') U[j]}
   retourner π
```
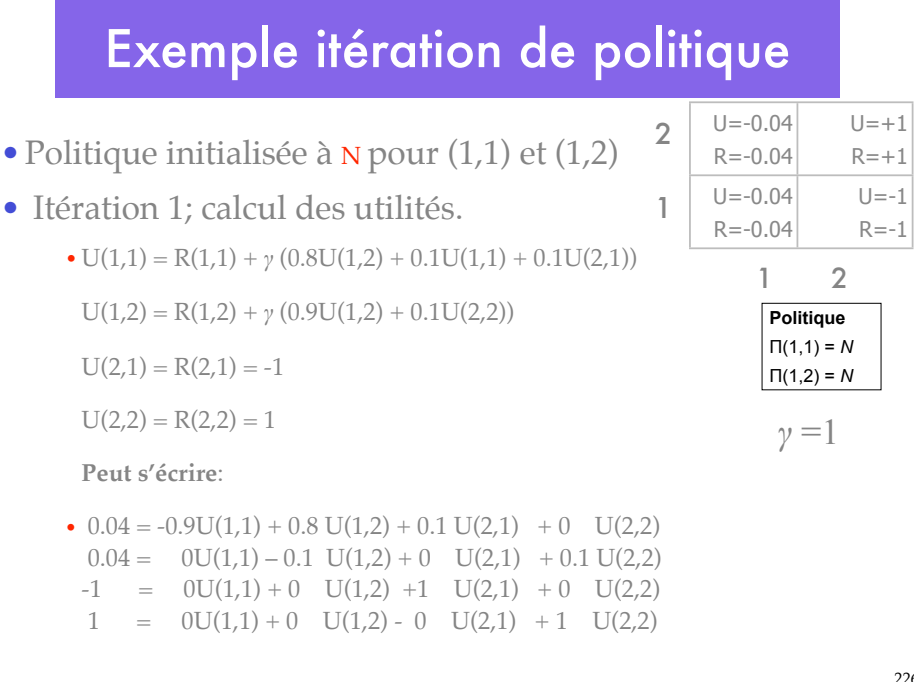

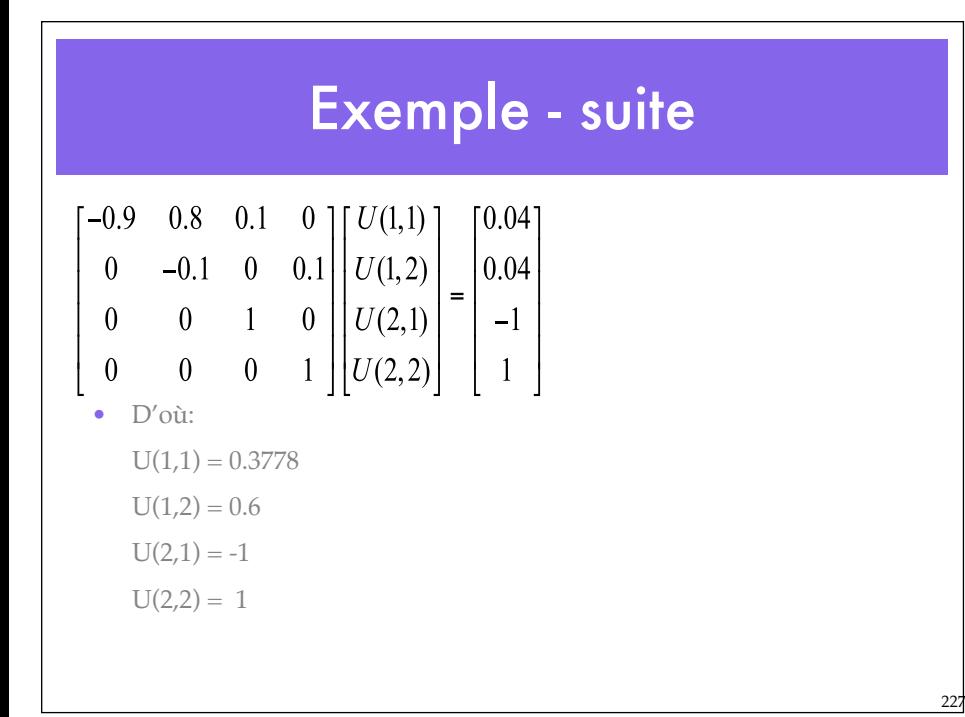

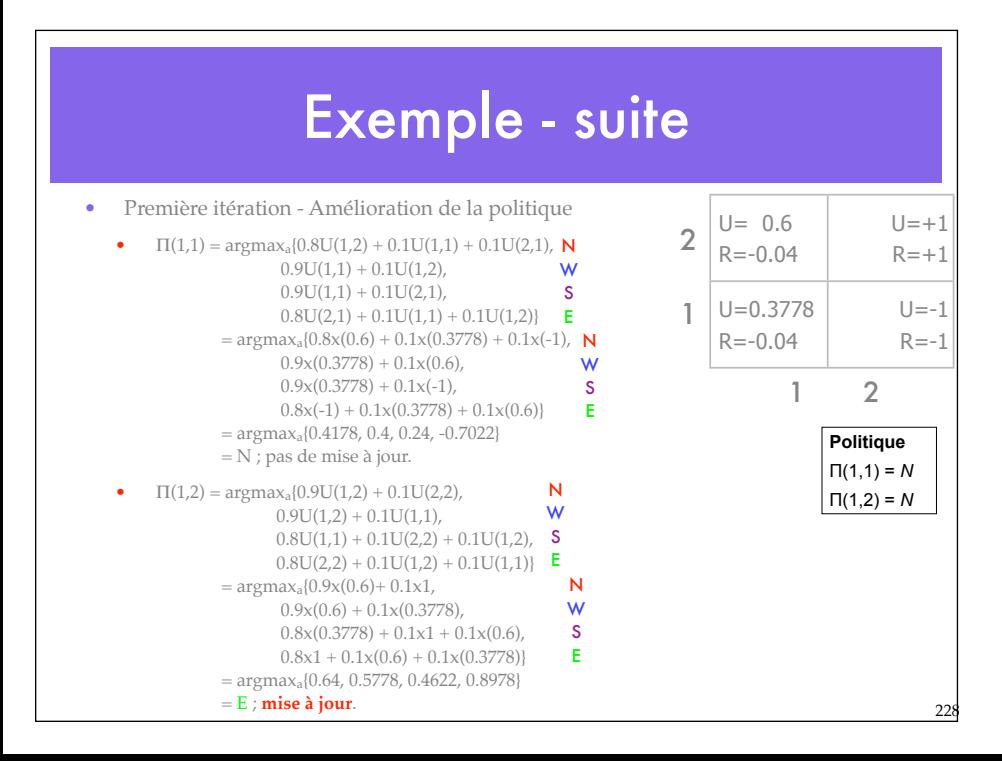

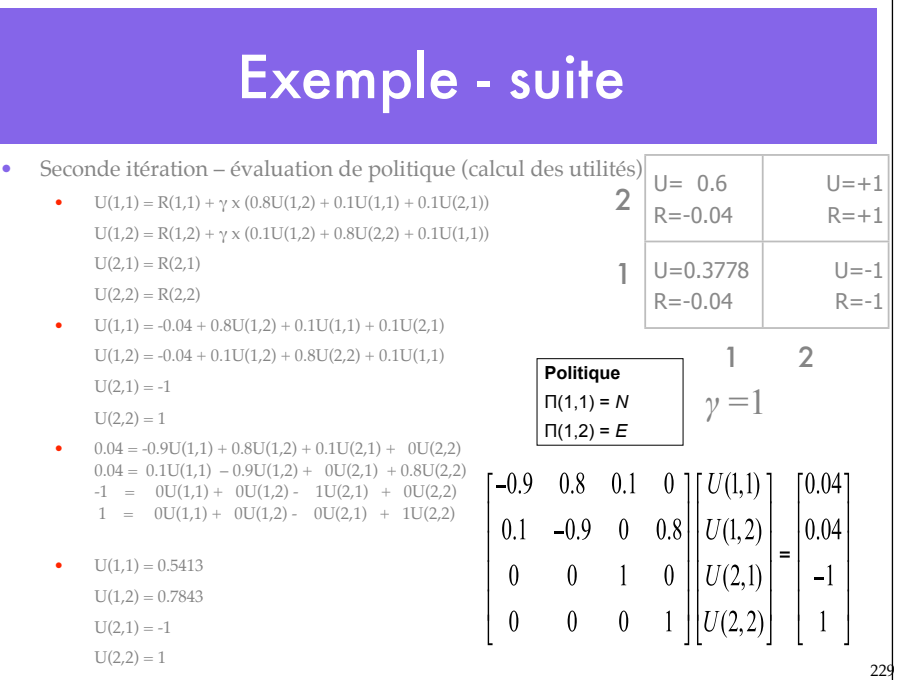

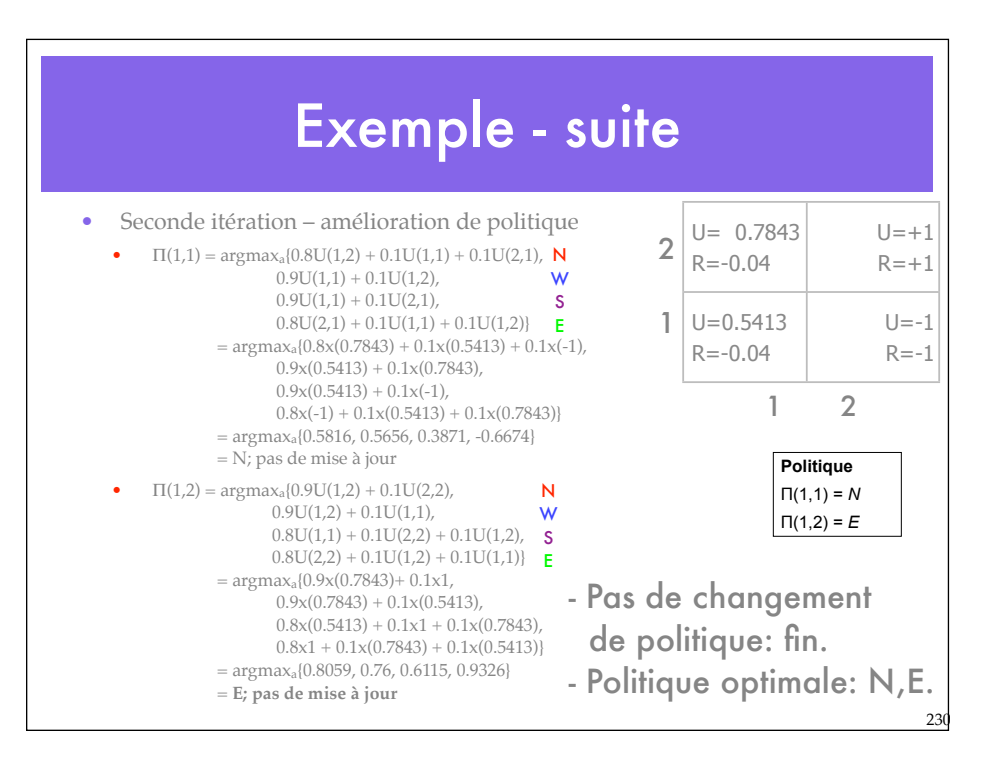

### Itération de politique

- Equations linéaires facile à résoudre.
- Convergence rapide en général; Nombre de politiques fini.

231

232

• Optimalité établie.

#### Itération de valeur ou de politique?

- Itération de politique est plus gourmande en calcul par itération.
- Mais requiert en général moins d'itérations qu'itération de valeur.

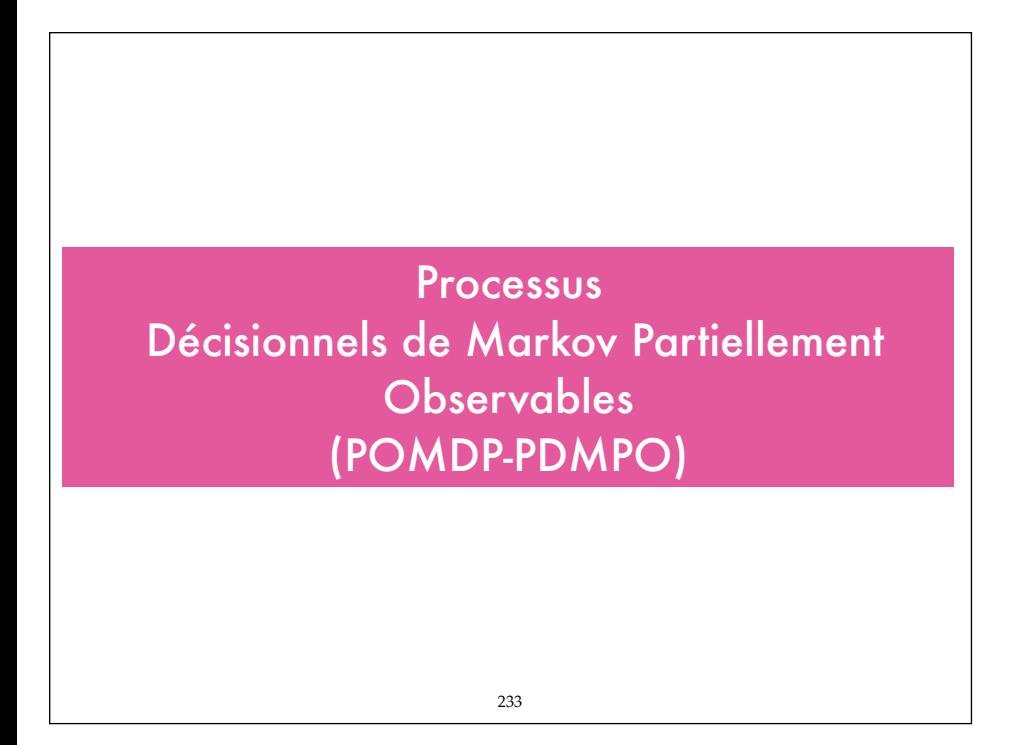

#### POMDP

- •L'agent, le robot, ne connaît pas parfaitement l'état de l'environnement: décision avec observabilité partielle.
- •Contrairement au MDP, après une action donnée, l'agent ne sait pas dans quel état il se trouve.

60

•*L'observation* de l'état va lui fournir une information incertaine.

### Observabilité partielle

• Les agents ne peuvent pas observer l'état directement.

• Les capteurs fournissent une information partielle et bruitée et l'état.

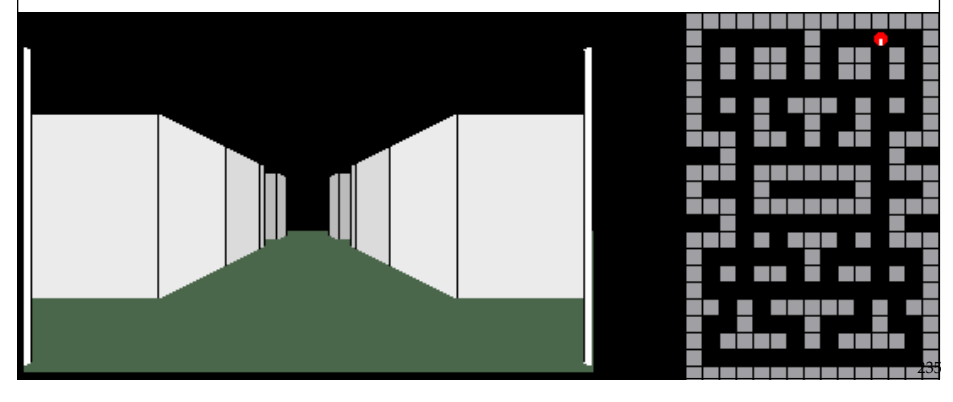

### Valeur de l'Information

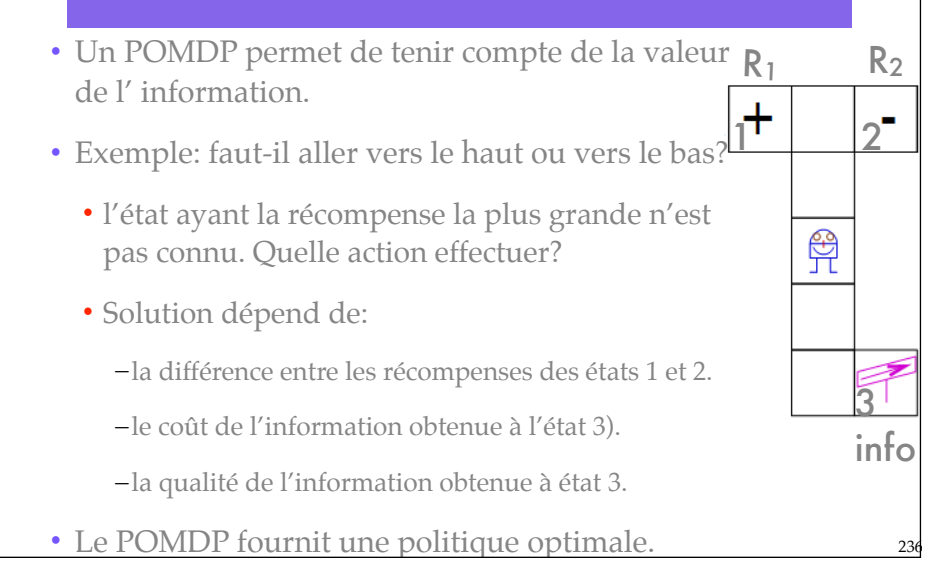

### Définition d'un POMDP

- Tuple  $\leq S, A, T, R, \Omega, \mathcal{O}$
- $\bullet$  < *S*, *A*, *T*, *R* > : comme pour les MDP.
- Ω: Ensemble fini d'observations o que l'agent peut effectuer.
- *O:*  $S x A \rightarrow \pi(\Omega)$  fonction d'observation  $O(s', a, o)$ . Probabilité d'obtenir l'observation *o* après avoir effectué l'action *a* amenant à l'état *s'*.

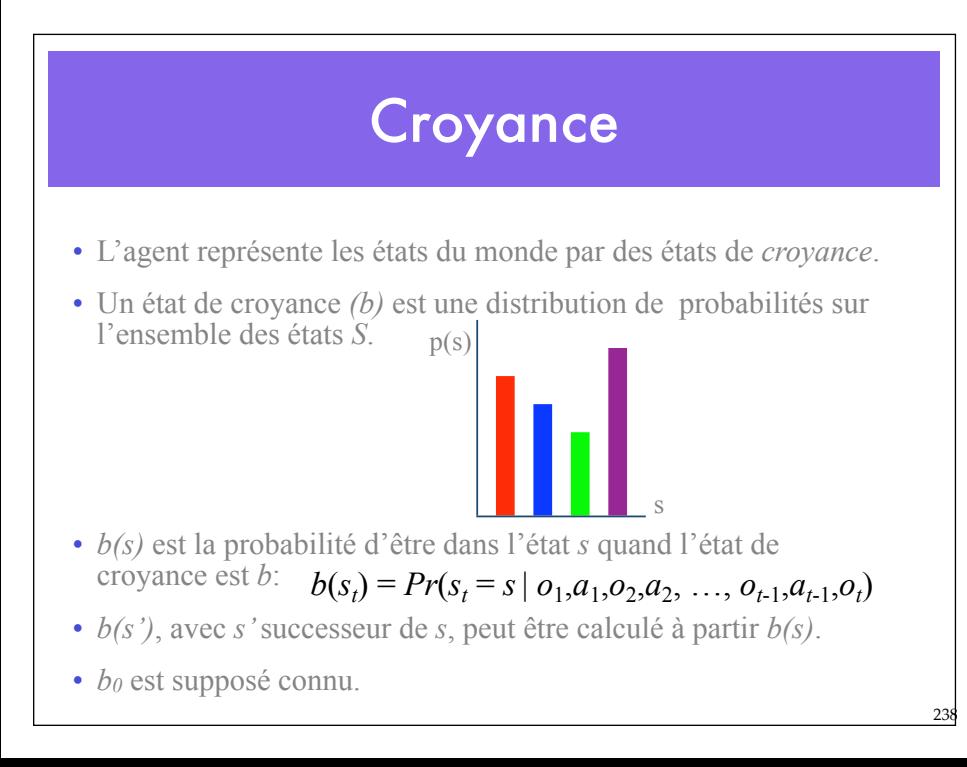

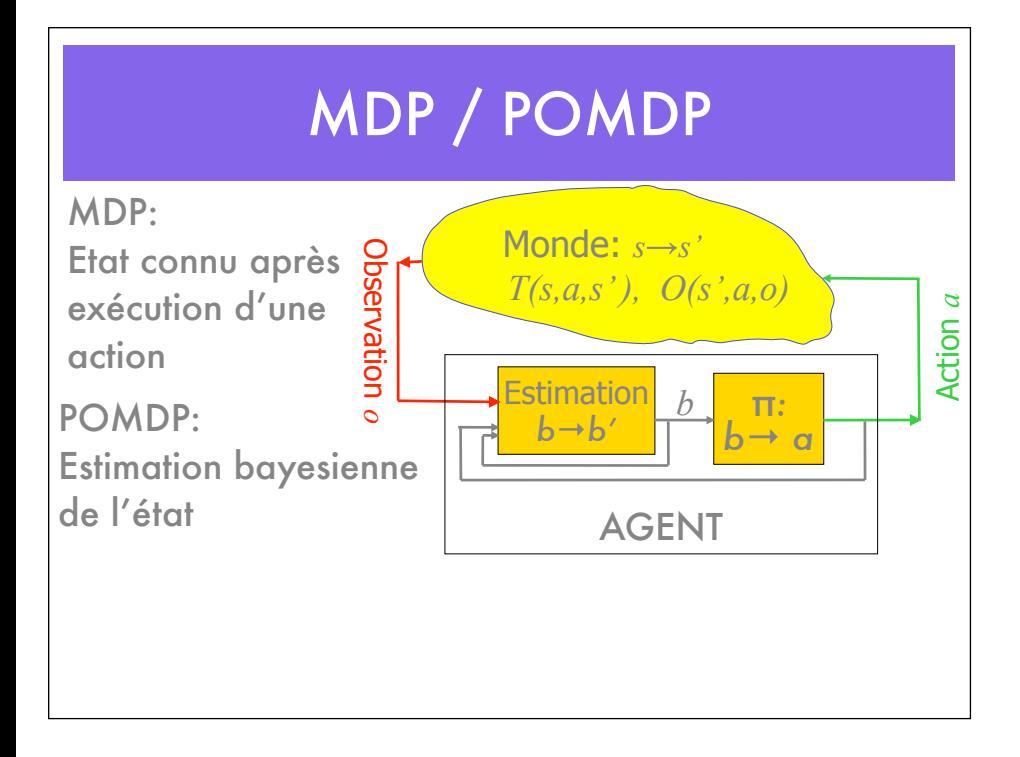

### POMDP

- La décision est prise sur la base de l'espace des croyances qui est une distribution de probabilités *a posteriori* sur les états.
- le POMDP calcule une fonction de valeur sur l'espace des croyances.

$$
V_T(b) = \gamma \max_u \left[ r(b, u) + \int V_{T-1}(b') p(b' \mid u, b) \, db' \right]
$$

### Problèmes

- Chaque croyance est une distribution de probabilités. Donc chaque valeur dans le POMDP est fonction de toute une distribution de probabilités.
- Or les distributions sont continues.
- De plus, l'espace des croyances est grand (fonction du nombre d'états).

 $24$ 

### Approche

• Dans le cas d'espaces finis (états, actions, mesure) et d'horizons finis, les fonctions de valeurs peuvent être représentées par des fonctions linéaires par morceaux.

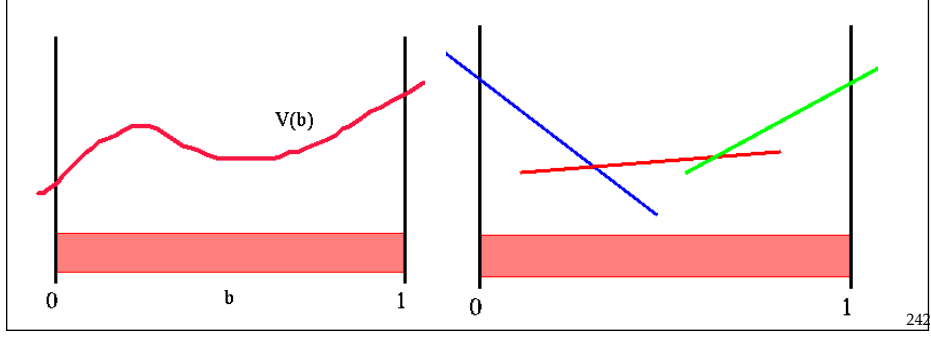

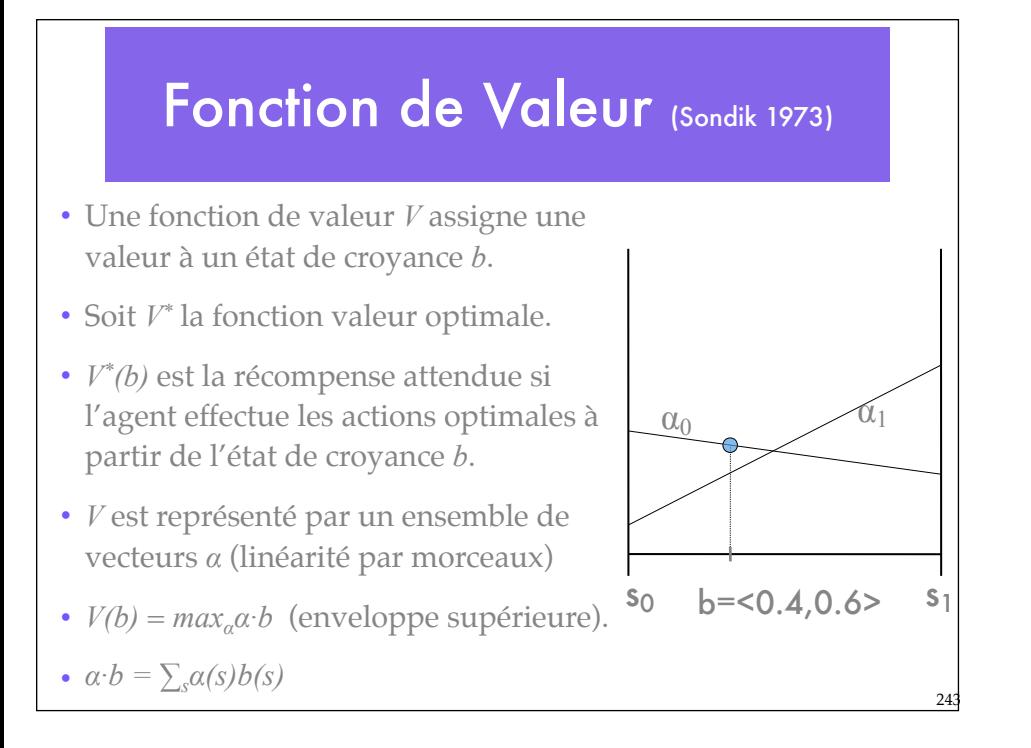

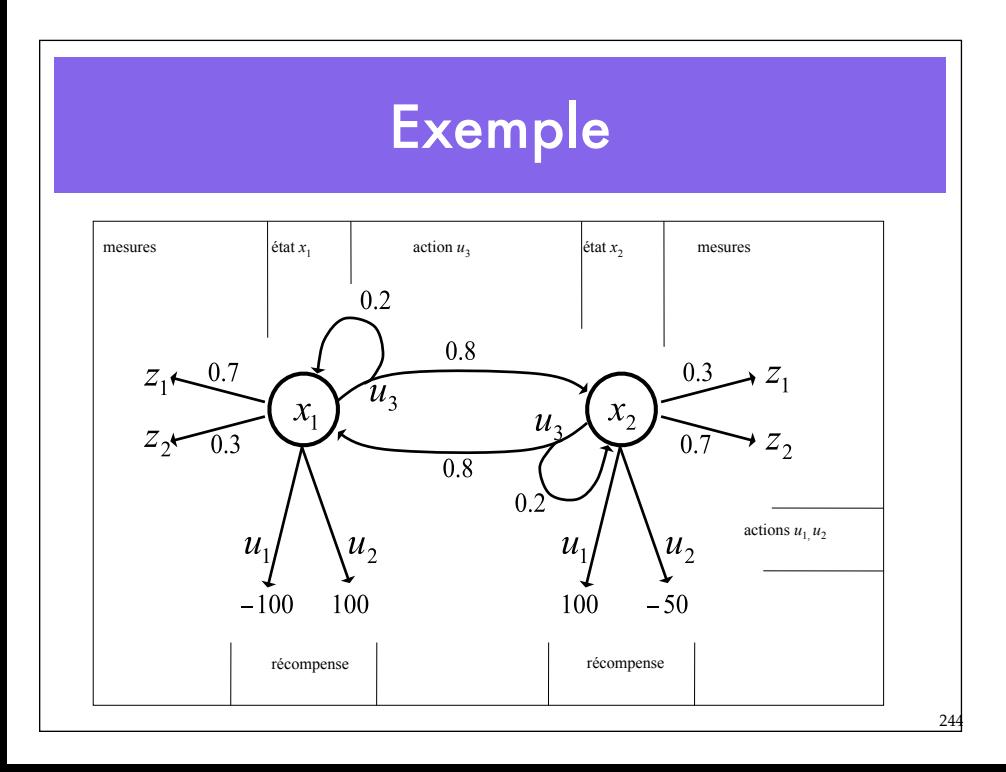

### Exemple

- Les actions  $u_1$  et  $u_2$  sont terminales.
- L'action *u3* est une perception qui peut éventuellement amener à une transition d'état.
- L'horizon T est fini. Soit T=1 et  $\gamma$ =1.

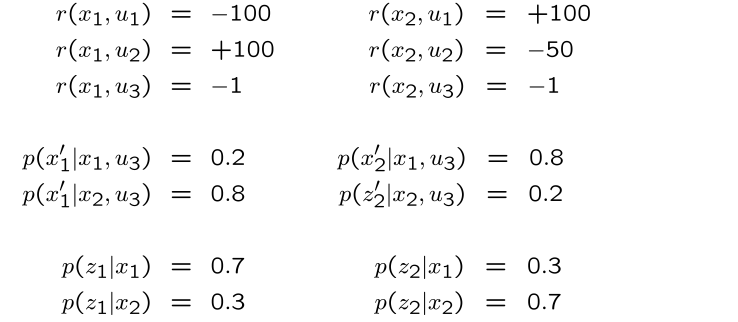

245

246

#### Récompense

- Dans les MDPs, la récompense dépend de l'état.
- Dans les POMDPs, l'état n'est pas exactement connu.
- La récompense attendue est calculée en intégrant sur l'ensemble des états:

$$
r(b, u) = E_x[r(x, u)]
$$
  
=  $\int r(x, u)p(x) dx$   
=  $p_1 r(x_1, u) + p_2 r(x_2, u)$ 

#### Dans l'exemple

- Si l'agent est certain d'être dans l'état *x1* et qu'il exécute l'action *u1*, il reçoit une récompense de -100
- S'il sait qu'il est dans l'état *x2* et qu'il exécute l'action *u1*, il reçoit une récompense de +100.
- Dans une situation intermédiaire, la récompense attendue est la combinaison linéaire des valeurs extrêmes pondérées par leur probabilités.

 $r(b, u_1) = -100 p_1 + 100 p_2$  $=$  -100  $p_1 + 100 (1 - p_1)$  $r(b, u_2) = 100 p_1 - 50 (1 - p_1)$ 

247

 $r(b, u_3) = -1$ 

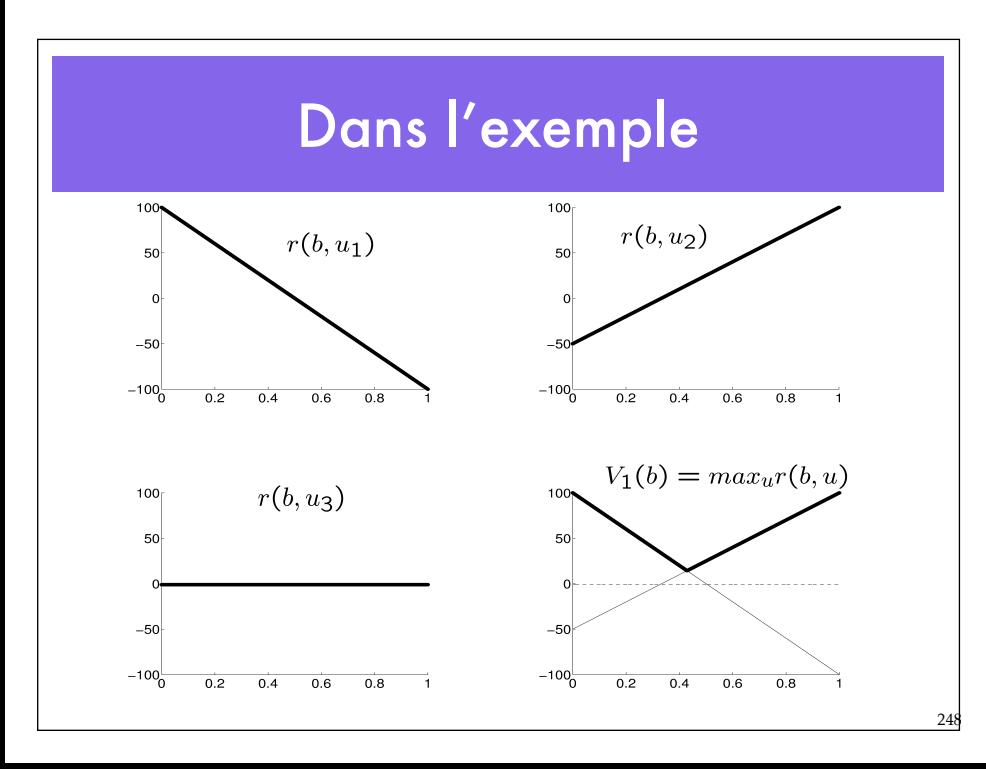

#### Politique optimale

- Puisqu'on a un POMDP fini avec T=1, on utilise V1(b) pour déterminer la politique optimale.
- Ici, la politique optimale pour T=1 est

 $\pi_1(b) = \begin{cases} u_1 & \text{if } p_1 \leq \frac{3}{7} \\ u_2 & \text{if } p_1 > \frac{3}{7} \end{cases}$ 

• Enveloppe supérieure dans le diagramme

249

250

#### Linéarité par morceaux et convexité

• La fonction valeur résultante  $V_1(b)$  est le maximum des trois fonctions en chaque point:

$$
V_1(b) = \max_{u} r(b, u)
$$
  
= max 
$$
\begin{cases} -100 p_1 + 100 (1 - p_1) \\ 100 p_1 - 50 (1 - p_1) \\ -1 \end{cases}
$$

• Elle est linéaire par morceaux et convexe.

### Elagage

- En regardant  $V_1(b)$ , on remarque que seules les deux premières composantes contribuent.
- La troisième composante peut être élaguée de  $V_1(b)$ .

$$
V_1(b) = \max \left\{ \begin{array}{cc} -100 \ p_1 + 100 \ (1 - p_1) \\ 100 \ p_1 -50 \ (1 - p_1) \end{array} \right\}
$$

25

252

#### Horizon

- Si l'on augmente l'horizon à T=2, l'agent peut effectuer l'action  $u_3$ .
- Supposons que la perception est  $z_1$  avec  $p(z_1 | x_1) = 0.7$  et *p(z1| x2)=0.3*.
- Etant donnée l'observation  $z_1$  la valeur  $V_1(b \mid z_1)$  peut être mise à jour par Bayes :

$$
V_1(b \mid z_1) = \max \left\{ \begin{array}{l} -100 \cdot \frac{0.7 p_1}{p(z_1)} + 100 \cdot \frac{0.3 (1-p_1)}{p(z_1)} \\ 100 \cdot \frac{0.7 p_1}{p(z_1)} -50 \cdot \frac{0.3 (1-p_1)}{p(z_1)} \end{array} \right\}
$$
  
=  $\frac{1}{p(z_1)} \max \left\{ \begin{array}{l} -70 p_1 + 30 (1-p_1) \\ 70 p_1 -15 (1-p_1) \end{array} \right\}$ 

### Valeur espérée après observation

• D'abord mise à jour de la croyance attendue

$$
\begin{aligned}\n\bar{V}_1(b) &= E_z[V_1(b \mid z)] \\
&= \sum_{i=1}^2 p(z_i) \, V_1(b \mid z_i) \\
&= \max \left\{ \begin{array}{ll} -70 \, p_1 & +30 \, (1 - p_1) \\
70 \, p_1 & -15 \, (1 - p_1) \end{array} \right\} \\
&+ \max \left\{ \begin{array}{ll} -30 \, p_1 & +70 \, (1 - p_1) \\
30 \, p_1 & -35 \, (1 - p_1) \end{array} \right\}\n\end{aligned}
$$

### Fonction valeur

 $25'$ 

254

• Les quatre combinaisons possibles produisent une fonction qui peut être simplifiée et élaguée à son tour.

$$
\bar{V}_1(b) = \max \begin{cases}\n-70 p_1 + 30 (1 - p_1) - 30 p_1 + 70 (1 - p_1) \\
-70 p_1 + 30 (1 - p_1) + 30 p_1 - 35 (1 - p_1) \\
+70 p_1 - 15 (1 - p_1) - 30 p_1 + 70 (1 - p_1) \\
+70 p_1 - 15 (1 - p_1) + 30 p_1 - 35 (1 - p_1) \\
+40 p_1 + 100 (1 - p_1) \\
+100 p_1 - 50 (1 - p_1)\n\end{cases}
$$

### Transitions d'état (Prédiction)

- Quand l'agent décide  $u_3$  son état est potentiellement modifié.
- En calculant la fonction de valeur, ce changement doit être pris en compte.

$$
p'_1 = E_x[p(x_1 | x, u_3)]
$$
  
= 
$$
\sum_{i=1}^{2} p(x_1 | x_i, u_3)p_i
$$
  
= 0.2p<sub>1</sub> + 0.8(1 - p<sub>1</sub>)  
= 0.8 - 0.6p<sub>1</sub>

### Fonction Valeur après exécution de *u3*

251

256

• En tenant compte des transitions d'états on obtient finalement:

$$
\bar{V}_1(b \mid u_3) = \max \left\{ \begin{array}{cc} 60 \ p_1 & -60 \ (1 - p_1) \\ 52 \ p_1 & +43 \ (1 - p_1) \\ -20 \ p_1 & +70 \ (1 - p_1) \end{array} \right\}
$$

### Fonction de valeur pour T=2

• L'agent peut exécuter directement  $u_1$  ou  $u_2$ , ou bien exécuter d'abord *u3* puis *u1* ou *u2*, on obtient (après élagage):

$$
\bar{V}_2(b) = \max \left\{ \begin{array}{cc} -100 \ p_1 & +100 \ (1-p_1) \\ 100 \ p_1 & -50 \ (1-p_1) \\ 51 \ p_1 & +42 \ (1-p_1) \end{array} \right\}
$$

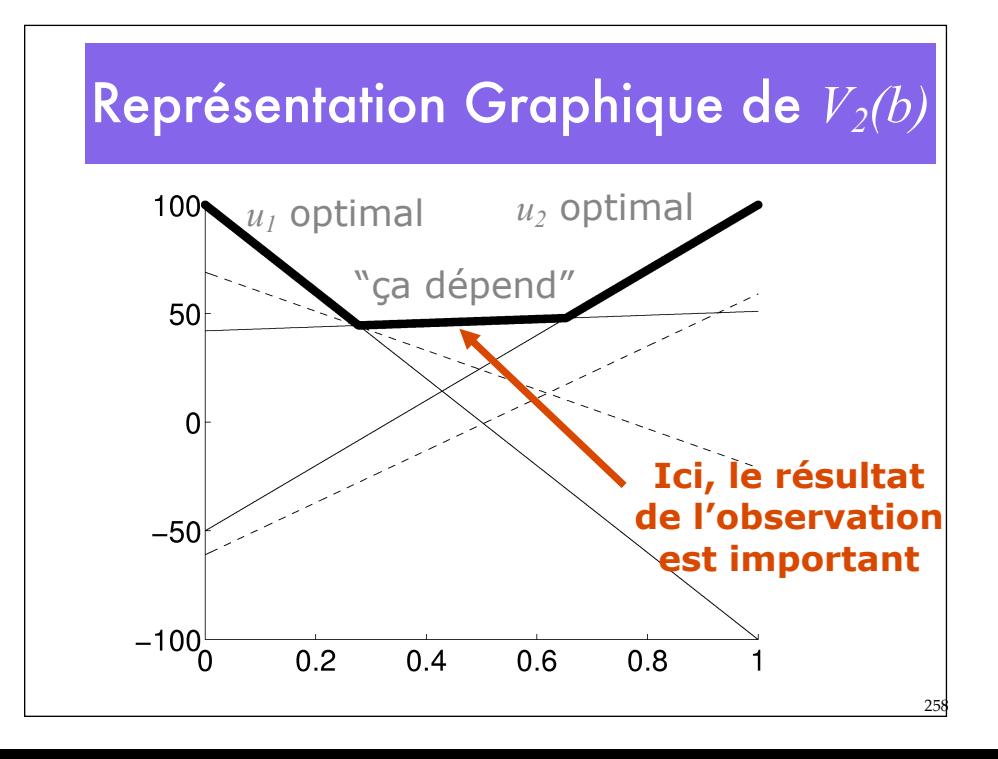

#### Horizons lointains et élagage

- Nous avons effectué une itération entière sur l'espace des croyances.
- Ceci peut être appliqué récursivement.

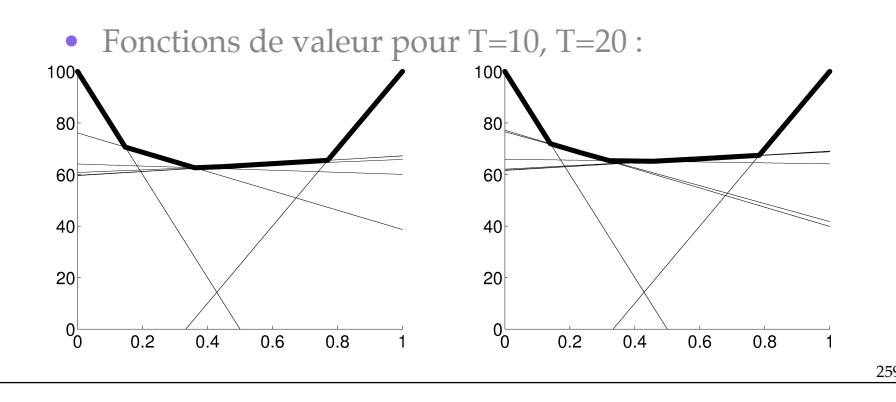

#### Importance de l'élagage

- Chaque mise à jour introduit des composantes linéaires supplémentaires à *V*.
- Chaque observation élève le nombre de composantes linéaires au carré.
- Une fonction de valeur non élaguée pour T=20 inclut plus de 10547864 fonctions linéaires.
- A T=30 on a 10561012337 fonctions linéaires.
- Avec élagage, le nombre de composantes linéaires à T=20 n'est que de 12.
- L'explosion combinatoire du nombre de composantes linéaires dans la fonction valeur est la raison principale qui rend les POMDP non pratiques dans les cas réels.

#### Conclusions sur les POMDPs

- Les POMDPs calculent l'action optimale dans des domaines stochastiques partiellement observables.
- Si l'horizon est fini, les fonctions de valeur sont linéaires par morceaux et convexes.
- A chaque itération le nombre de composantes linéaires croît exponentiellement.

26

• Les POMDPs ne sont utilisés que pour des espaces de petite taille.

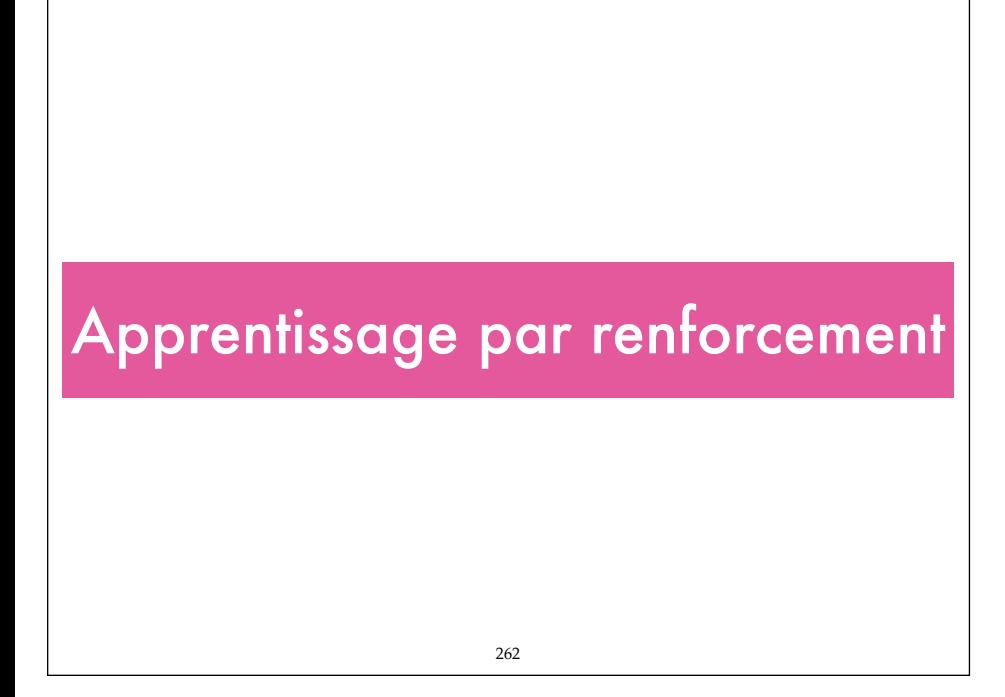

# Apprentissage

- Amélioration des capacités de l'agent sur la base de son expérience
- Apprentissage de l'environnement, de concepts, d'actions
- Apprentissage et adaptation

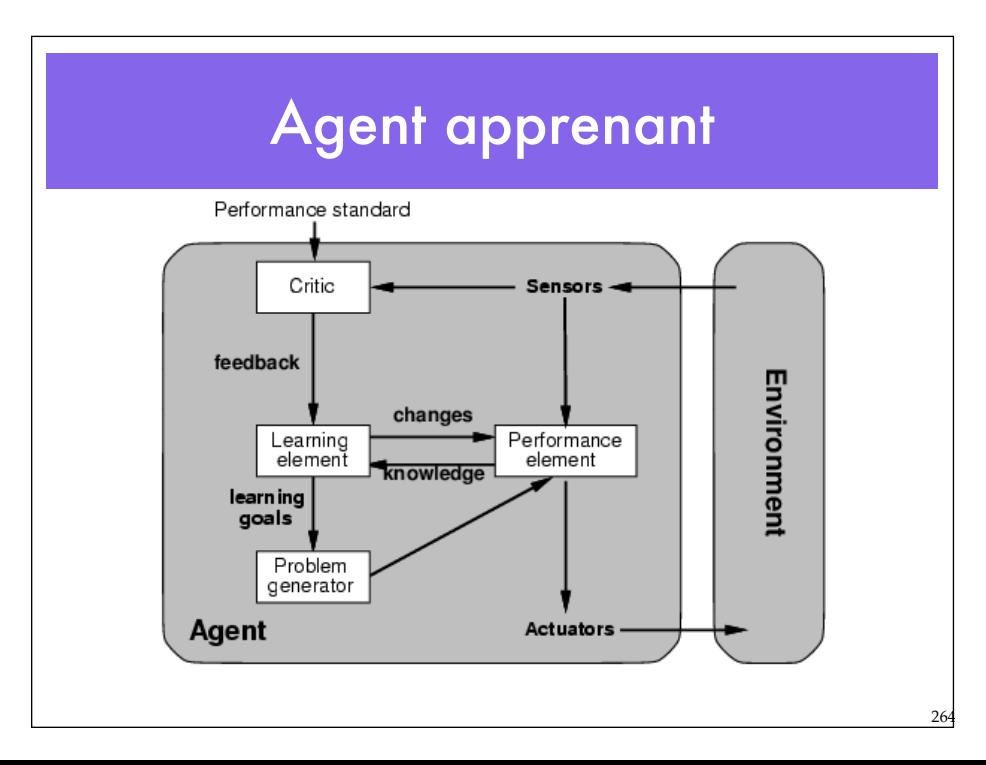

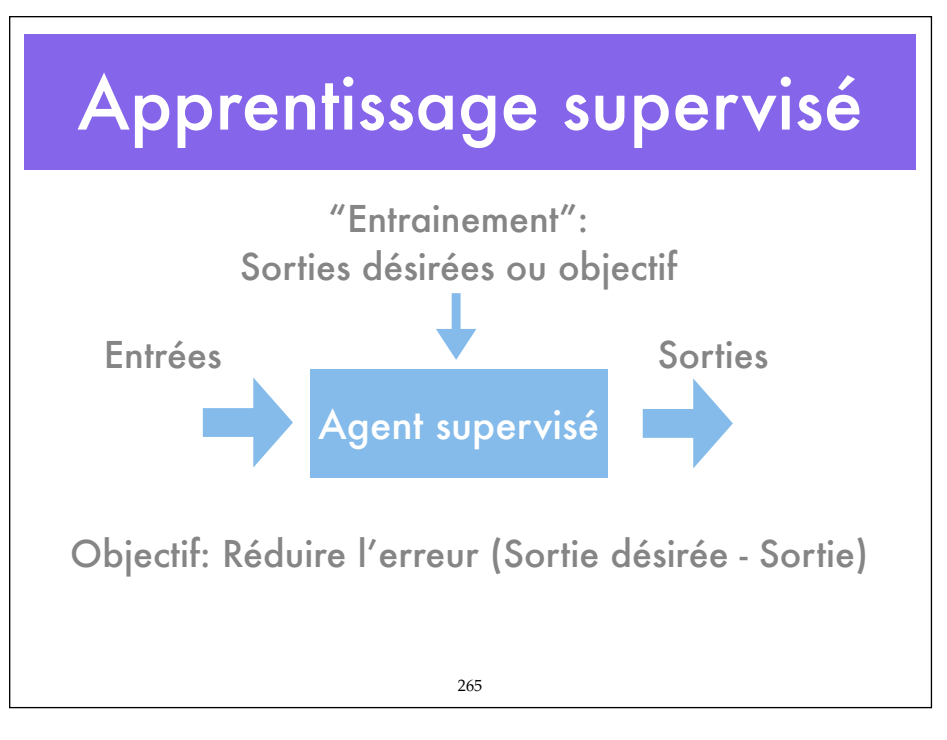

# Apprentissage supervisé

- A partir d'exemples, d'observations
- l'environnement (ou le tuteur) fournit un nombre suffisant de couples entrée/ sortie (pas toujours possible).
- Apprentissage de distribution de probabilités.

Exemple: Navigation en environnement naturel

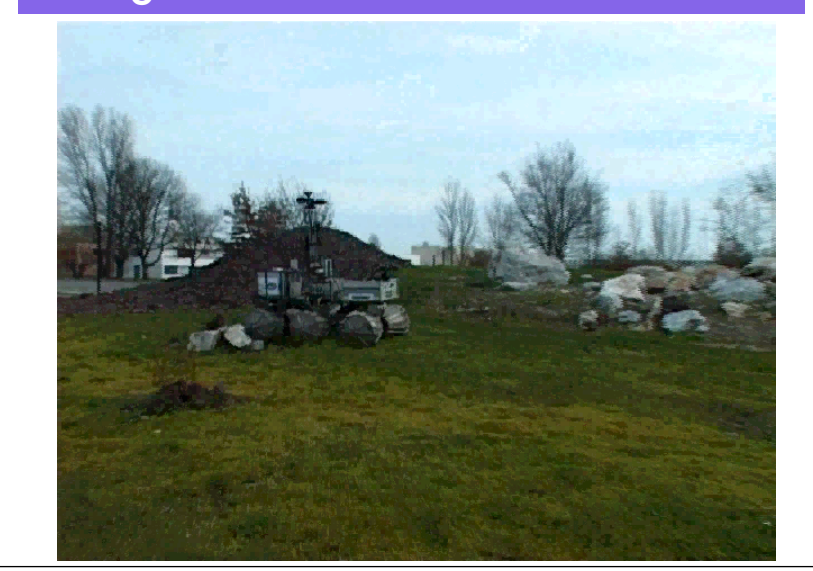

#### Modélisation incrémentale

Terrain plutôt plat avec obstacles

4 catégories: zones plates, accidentées mais franchissables, obstacles, indéterminées

#### 132 O Fation de la scène per la scène par apprentissage par le s

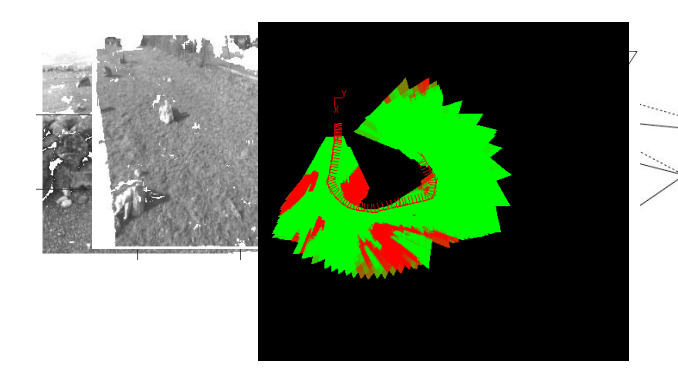

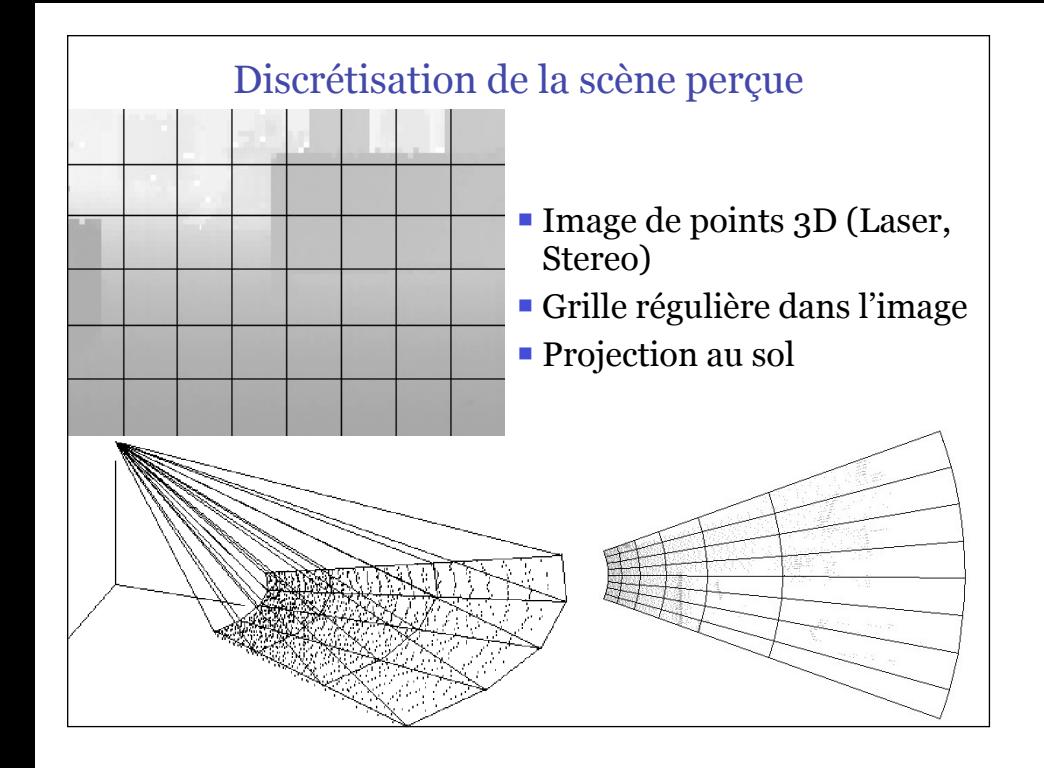

#### Classification par apprentissage supervisé

- Choix d'attributs caractéristiques pour chaque cellule:
	- **Densité des points**
	- Différence de l'élévation et variance
- 
- **Orientation moyenne de la normale et variance Classification supervisée bayésienne** 
	- 4 classes: obstacle, accidenté, plat, inconnu
	- **Elaboration des associations Classes-Attributs pour** construire les *P(A* |*Ci)* à partir d'exemples.

$$
P(A | C_i)
$$
\n
$$
P(A | C_i)
$$
\n
$$
P(C_i | A) = \frac{P(A | C_i)P(C_i)}{P(A)}
$$
\n
$$
P(A) = \sum_i P(A | C_i)P(C_i)
$$
\n
$$
P(A) = \sum_i P(A | C_i)P(C_i)
$$
\n
$$
P(A) = \sum_i P(A | C_i)P(C_i)
$$

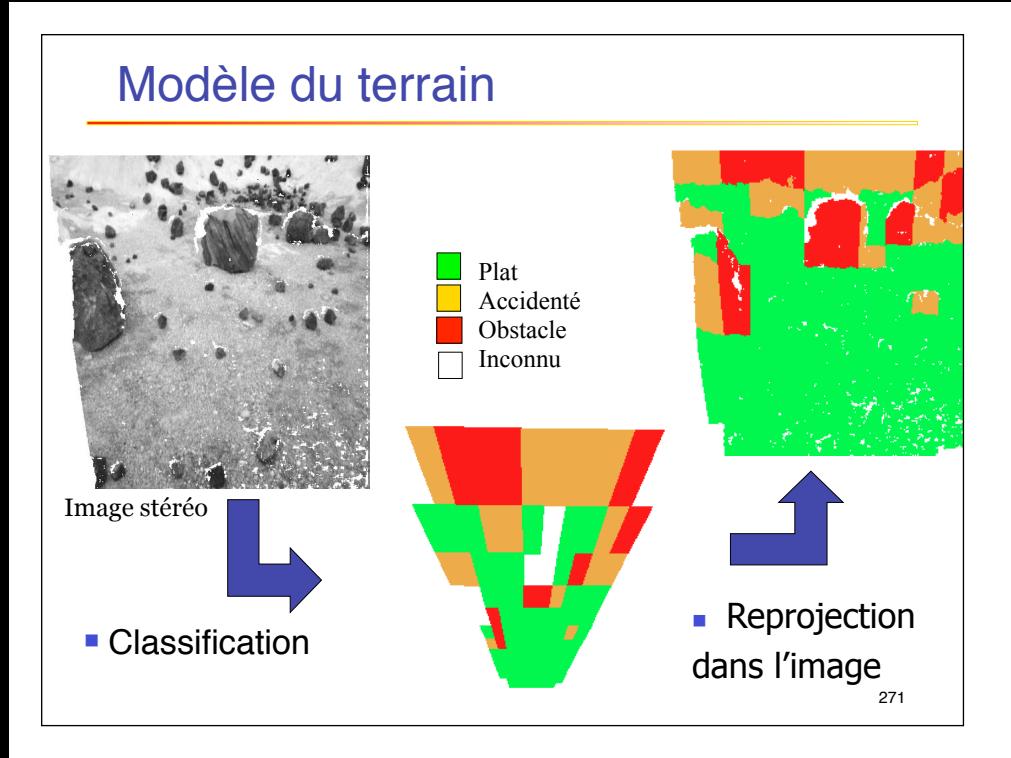

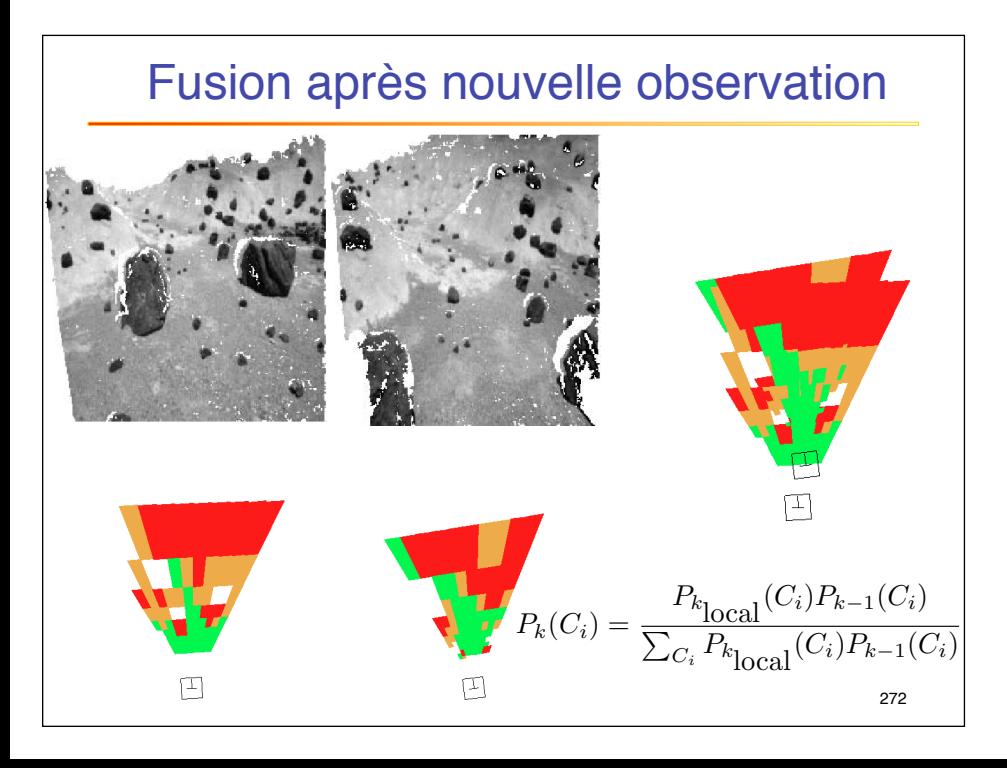

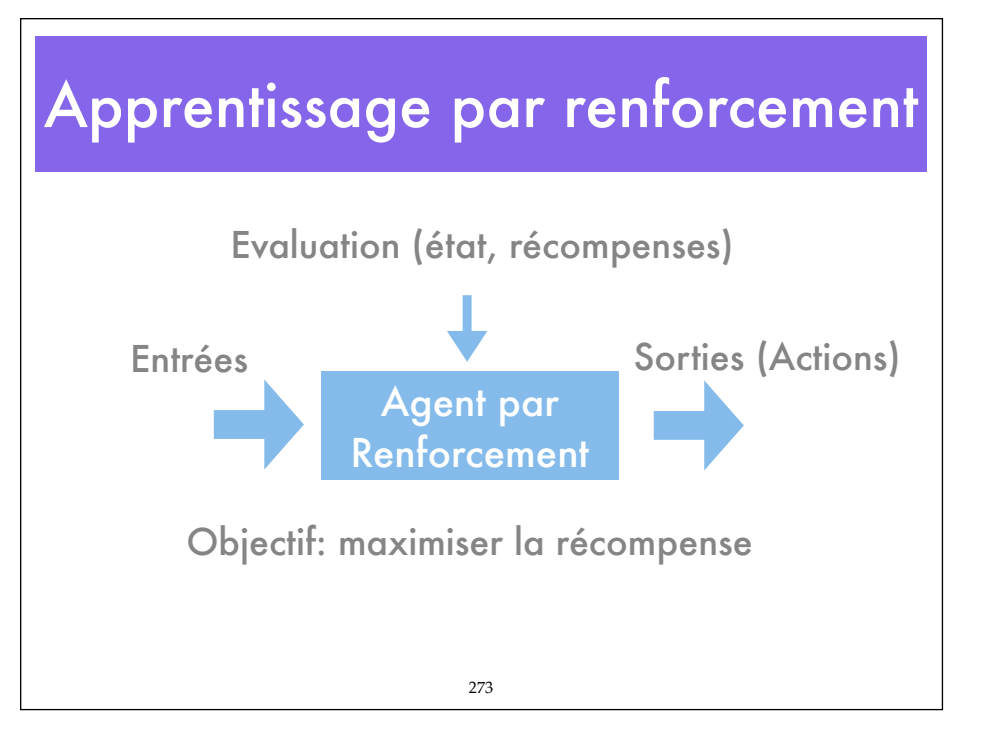

## RL - Principes

- L'agent ne sait pas *a priori* quelles actions exécuter
- Sélection des actions par essai-erreur.
- Récompenses. Gains à court terme v.s. gains à long terme
	- Les récompenses peuvent être retardées (ne pas suivre immédiatement l'action qui les a provoquées).
- Exploitation des actions apprises v.s. exploration de nouvelles actions.

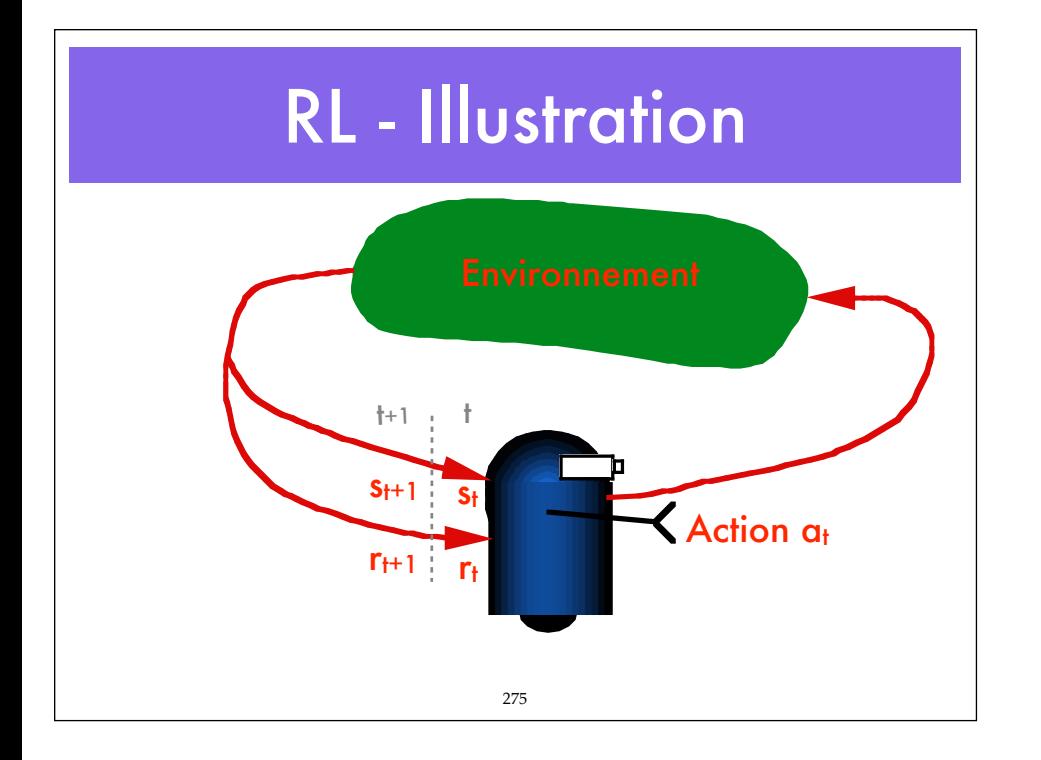

# App. Supervisé vs.RL

- Exemple: jeu d'échec
	- Apprentissage supervisé: couples {configuration de jeu/meilleur mouvement}
	- Apprentissage par renforcement
		- essais
		- observation de l'état de l'échiquier et du jeu de l'adversaire
		- Récompense (gain ou perte de pièce, mat, ...)

# RL - formulation

- Contexte markovien
- Agent représenté par un MDP {S,A,T,R}.
	- *Table de transitions non connue a priori*.
	- *• Récompenses: issues de l'interaction avec l'environnement; non connues a priori.*
- Fonction de valeur: prédiction de la récompense.
- Politique: détermine l'action à effectuer dans chaque état.
- Modèle de l'environnement: lien entre actions et récompenses.

277

# RL: Apprentissage

• Exécution d'une action: résultat (état, récompense).

- Apprendre le modèle de transition: T(s,a,s') et les récompenses r(s') pour tous les états en exécutant les actions jusqu'à atteindre le but.
- Choisir à chaque étape l'action de manière à maximiser les récompenses (utilités) apprises.
- Les utilités à apprendre sont définies par la politique optimale:

 $U(s) = R(s) + \gamma \max_a \sum T(s, a, s')U(s')$ 

• Résolution par itération de valeur ou de politique

## Démarche

- A chaque étape: choix de l'action maximisant l'utilité (agent glouton).
- Si itération de valeur: a =  $argmax_a(\sum_s T(s,a,s')U(s))$
- Si itération de politique, action déjà définie
- **MAIS**: ces valeurs sont issues d'un calcul partiel et d'une séquence d'actions qui a inclut une exécution aléatoire.
- Elle ne représentent pas la politique optimale.

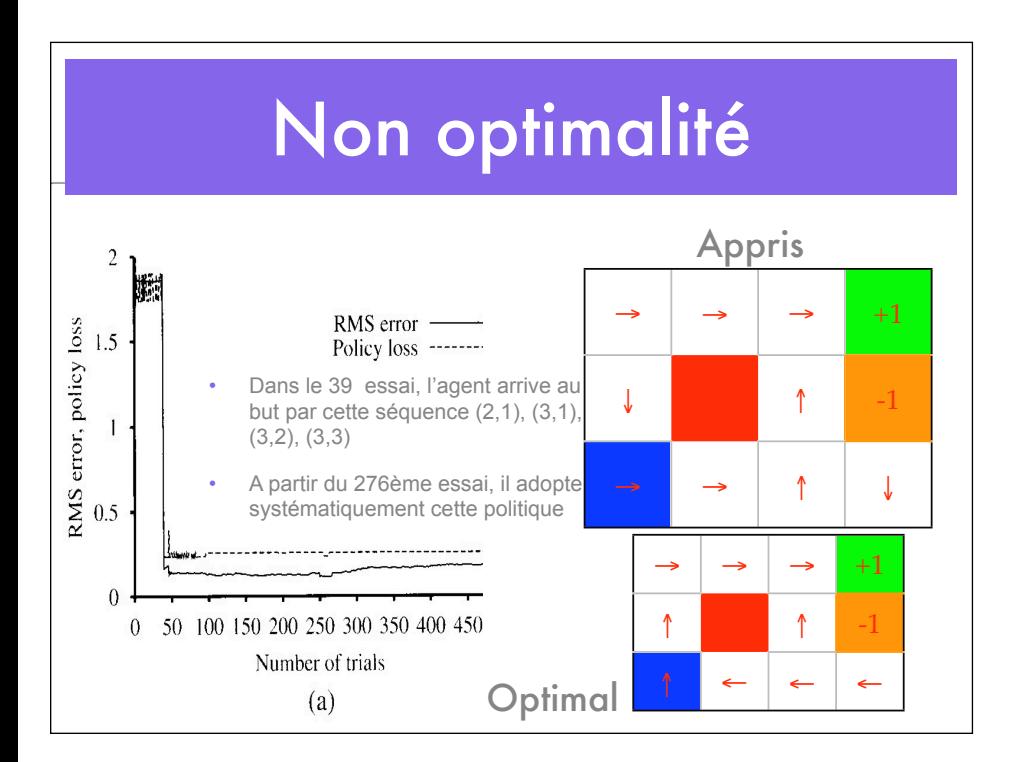

## Exploration/exploitation

- **Combiner** 
	- **Exploitation**: maximise la récompense globale dans l'état d'estimation actuel des utilités.
	- **Exploration**: pour éviter l'application systématique de politiques sousoptimales. Tirage aléatoire d'une action pour explorer d'autres voies.

281

## Q-Learning

- Apprendre les représentations actions-valeurs au lieu des utilités
- Q(s,a) : Valeur résultant de l'exécution de l'action a dans l'état s

 $\bullet$  U(s) = max<sub>a</sub>Q(s,a)

- Les contraintes sur les valeurs doivent être respectées quand les Q-valeurs sont correctes
	- Q(s,a) = R(s) +  $\gamma \sum s \cdot T(s, a, s')$ max<sub>a'</sub>Q(s',a')

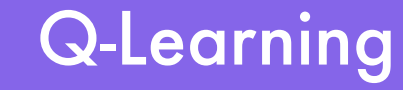

- A chaque étape
	- •Sélectionner une action dans l'état s
	- •Observer s' état résultant
	- Mettre à jour Q(a,s)
		- •Choisir la valeur maximale

# Q-Learning

- Choix de l'action:
	- Choix aléatoire
	- fraction décroissante dans le temps
	- a  $\leftarrow$  argmax<sub>a</sub> $f(Q(s',a'), N_{sa}[a',s'])$ 
		- N<sub>sa</sub>[a',s'] nombre de fois que l'action a été choisie.
		- Cette information est à apprendre
	- a  $\leftarrow$  argmax<sub>a</sub> $Q(s',a')$ 
		- •Fournit la plus grande valeur de Q

# Q-Learning

- Calculer quand l'action a exécutée en s, conduisant à s': Q(s,a) ← Q(s,a)+α(R(s)+γmax<sub>a'</sub>Q(s',a') – Q(s,a))
- Mettre à jour selon la valeur maximale reçue à l'étape suivante.
	- α: taux d'apprentissage.

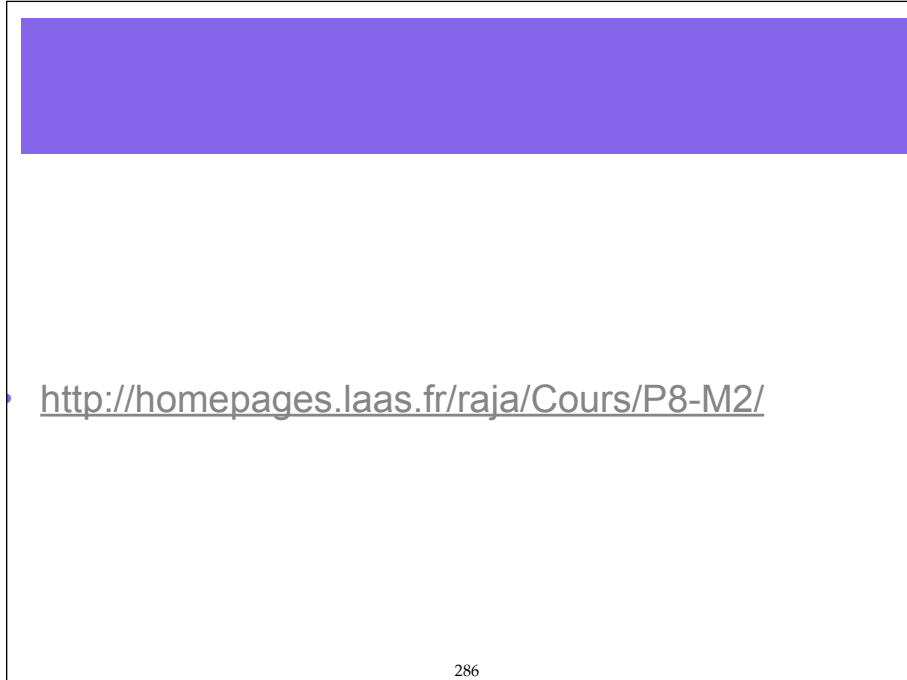

### **Examen**

- Se mettre par binômes ou monômes. Chaque binôme choisit un article parmi ceux proposés sur http://homepages.laas.fr/raja/Cours/Articles/
- Si des binômes différents choisissent le même article, ils ne doivent pas communiquer.
- Chaque binôme rédige 4 à 5 pages (en français ou en anglais) selon le plan donné. Les coupécollés pris dans l'article, (sauf les figures éventuellement ou les algorithmes), sont interdits. Les traductions automatiques (google...) seront éliminatoires.

287

# Plan général du devoir

- 1. Objectif de l'article
- 2. Contexte général (motivation des auteurs: pourquoi ce sujet a été traité? Ceci se trouve normalement dans l'introduction de l'article lui-même, mais vous pouvez élaborer là-dessus, faire une recherche internet.
- 3. Méthode suivie par les auteurs et son explication. S'il y a un algorithme, en expliquer le déroulement.
- 4. Montrer les résultats obtenus.
- 5. Donner votre avis personnel sur l'article, au delà des conclusions des auteurs: critiques et propositions d'évolution.
- M'envoyer votre travail par mail sou sla forme d'un ficher **pdf** (Word accepté). Intituler les fichiers de la manière suivante: NOM\_R2\_MIME2011. Dans le cas d'un binôme, NOM devient NOM1 NOM2.
- En sujet du mail: Examen M2\_MIME2011
- Indiquer le titre de l'article et ses auteurs ainsi que votre nom et numéro en première page du document.